้บริษัท ฝึกอบรมและสัมมนาธรรมนิติ จำกัด

้จัดอบรมหลักสูตรออนไลน์ ผ่าน n

สงวนลิขสิทธิ์รหัสหลักสูตร 21/2194Z

ผูทำบัญชี : บัญชี 6 ชั่วโมง ผูสอบบัญชี : บัญชี 6 ชั่วโมง

หามบันทึกเทป รวมถึงอุปกรณอิเล็กทรอนิกสทุกชนิด

หลักสูตรนี้จะมีการบันทึกเสียงและภาพของผูเขาอบรมทุกคนตลอดระยะเวลาการอบรมเพื่อใชเปนหลักฐานในการนำสงสภาวิชาชีพบัญชี

zoom

# การบริหารจัดการตนทุนการผลิต Manufacturing Cost

- $\overline{M}$ การบริหารจัดการต้นทนการผลิต Manufacturing Cost ที่สำคัญและเกี่ยวข้องกับกิจการ
- เทคนิคการจัดทำตนทุนมาตรฐาน Standard Cost ที่กิจการตองใหความสำคัญ
- เทคนิคการวิเคราะหผลตาง Variance ระหวาง Standard Cost กับ Actual Cost

### หัวขอสัมมนา

- 1. แนวคิดเกี่ยวกับการบริหารต้นทุนและการวางแผนต้นทุน เพื่อพรอมรับสถานการณปจจุบัน
- 2. โครงสรางของตนทุนการผลิตที่กิจการตองใหความสำคัญ
- 3. บทบาทของนักบัญชีตนทุนและนักบัญชีบริหารยุคใหมที่จะตองเปลี่ยนแปลงไป
- 4. การบริหารจัดการตนทุนการผลิต Manufacturing Cost ที่สำคัญ และเกี่ยวของกับกิจการ
	- การบริหารสินค้าคงเหลือ Inventory Management
	- การจัดทำสูตรการผลิต BOM : Bill of Materials
	- การปนสวนตนทุนฐานกิจกรรม ABC : Activity Base Cost
- 5. เทคนิคการจัดทำต้นทุนมาตรฐาน Standard Cost ที่กิจการ

#### ตองใหความสำคัญ

- การวิเคราะหผลตาง Variance ระหวาง Standard Cost กับ Actual Cost เพื่อการบริหารจัดการใหมีประสิทธิภาพสูงสุด
- การประยุกตใช Standard Cost เพื่อเพิ่มประสิทธิภาพในการควบคุม และการบริหารจัดการผลิต
- 6. ระบบการผลิตแบบ Lean
	- แนวคิดการประยุกตใชระบบการผลิตแบบ Lean
	- การกำจัด 7 Wates ในการผลิตเพื่อลดต้นทน
	- เครื่องมือที่ใชในการผลิตแบบ Lean เพื่อลดตนทุนการผลิต
- 7. ลักษณะของขอมูลตนทุนที่ดีที่จะนำมาเพื่อชวยในการตัดสินใจ
- 8. การวิเคราะหขอมูล Data Analytics เกี่ยวกับตนทุนมาใชในการวางแผน และตัดสินใจในกรณีตางๆ
- 9. การนำระบบสารสนเทศทางการบัญชีมาใชในการควบคุมการดำเนินงาน เพื่อประโยชนในการจัดทำรายงานทางการเงิน และใชประกอบการตัดสินใจ เรื่องตนทุนไดอยางรวดเร็วและมีประสิทธิภาพ
- 10. การออกแบบรายงานใหผูบริหารอานเขาใจงายพรอมการนำเสนอ ขอมูลตนทุนที่สำคัญแกผูบริหารสำหรับนำไปใชในการวางแผนกิจการ
- 11. การกำหนดเปาหมายเชิงกลยุทธของกิจการในอนาคต
- 12. คุณธรรม จริยธรรม และจรรยาบรรณของผูประกอบวิชาชีพบัญชี

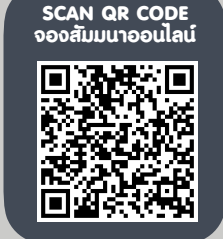

วิทยากร

# อาจารย์รุจิรัตน์ ปาลีพัฒน์สกุล

- อดีต คณะกรรมการสภาอุตสาหกรรมจังหวัดลำพูน
	- คณะกรรมการ สมาคมการคาผูประกอบการผลิตเครื่องจักร
		- ที่ปรึกษาโครงการ ยกระดับกระบวนการผลิตมหาวิทยาลัยเชียงใหม
- ปจจุบัน ผูเชี่ยวชาญการจัดทำบัญชีและที่ปรึกษาบริษัทเอกชนชั้นนำ
	- อาจารยประจำสาขาการบัญชีคณะบัญชีมหาวิทยาลัยเอกชน - Forensic Accounting Certificate

# กำหนดการสัมมนา

วันอังคารที่ 7 พฤศจิกายน 2566

เวลา 09.00 - 16.30 น.

# อัตราคาสัมมนา

สมาชิกทานละ 4,800 + VAT 336 = 5,136 บาท

บุคคลทั่วไปทานละ 5,500 + VAT 385 = 5,885 บาท

"รับชำระเงินผานระบบ QR CODE หรือโอนเงินผานธนาคารเทานั้น"

## เงื่อนไขการอบรม

- ผูเรียนตองมี User Zoom สวนตัว
- หามบันทึกภาพ วีดีโอ แชร์ หรือนำไปเผยแพร่
- ชำระเงินผานระบบ QR Code หรือโอนเงินผานธนาคาร
- ผูเขาอบรมสามารถสอบถามคำถามไดระหวางการอบรม
- มีคอมพิวเตอรหรืออุปกรณที่เชื่อมตอระบบเครือขายอินเตอรเน็ต ไดไมต่ำกวา 10 mb

สำรองที่นั่งออนไลนที่www.dst.co.th โทรศัพท 02-555-0700 กด 1, Mobile 086-307-2136

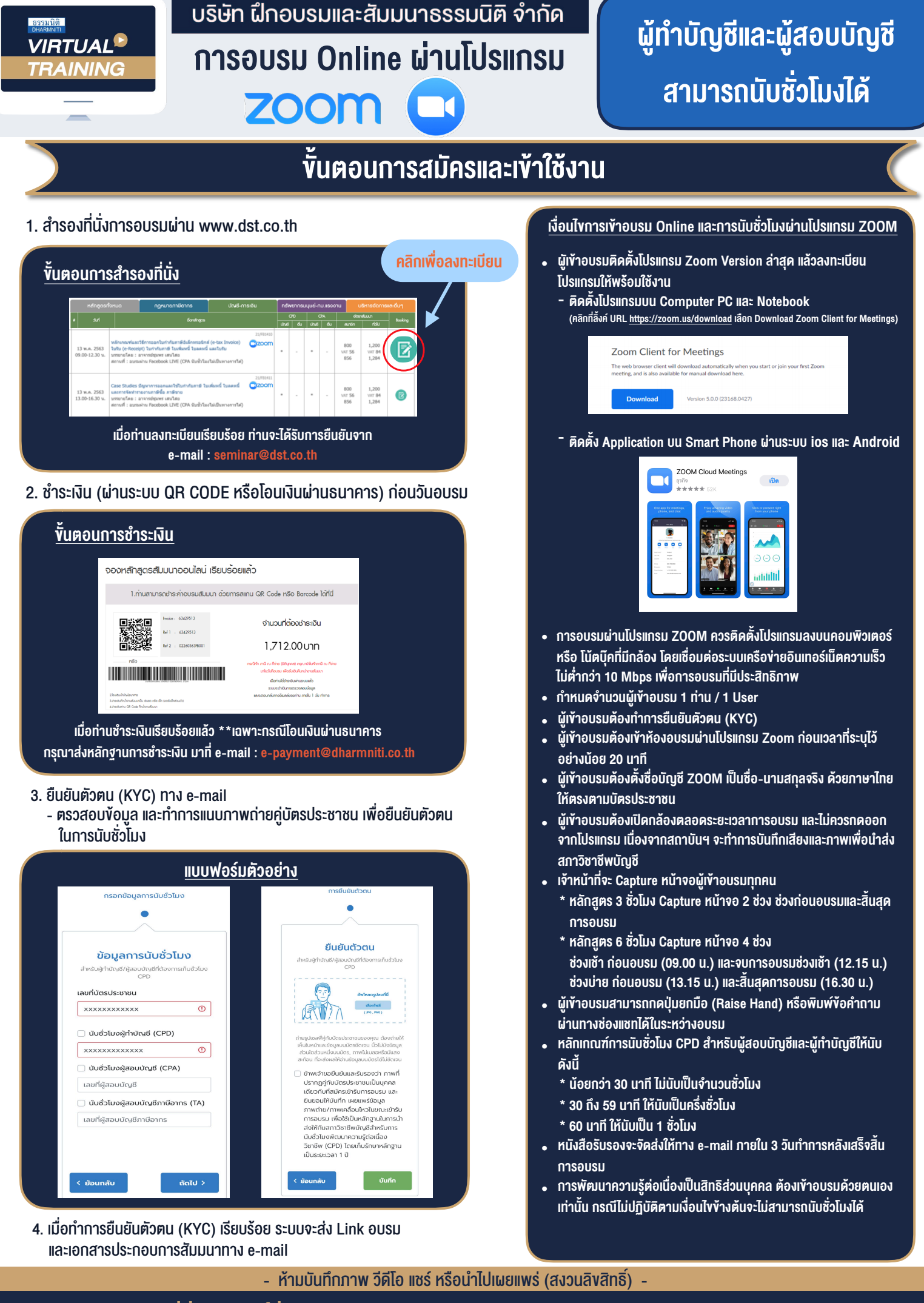

**สํารองที่นั่งออนไลน์ที่ www.dst.co.th Call center 02-555-0700 กด 1 ,02-587-6860-4**